#### C言語講座第5回

ポインタ

#### ポインタとは 変数のアドレスを記憶するや一つ

#### アドレスとは 変数を記憶しておく場所をしめすや一つ

### アドレスの表示

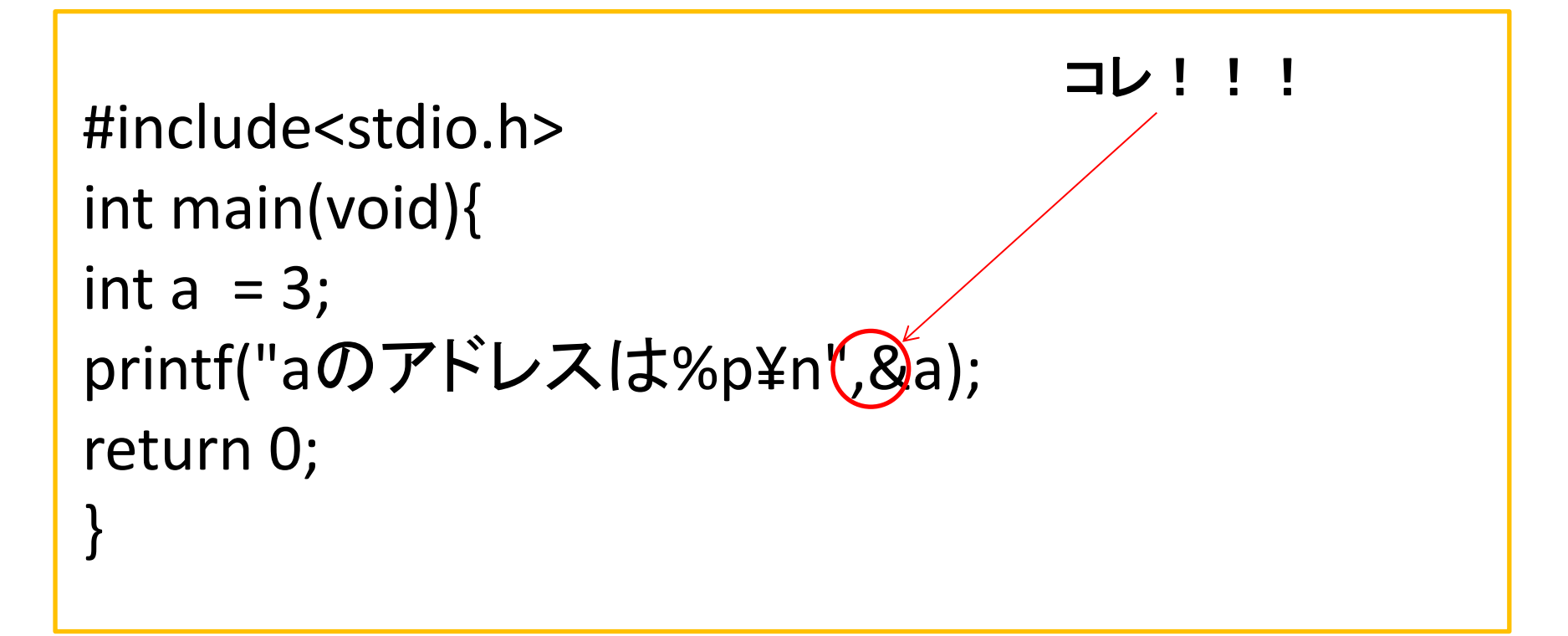

# 配列を用いた例

- #include<stdio.h>
- int main(void){
- int a[3] =  $\{1,2,3\}$ ;
- printf("%p\n",&a[1]);
- printf("%p\n",&a[2]);
- printf("%p\n",&a[3]);
- return 0;
- }

EEE90 るには何かキーを押してください!

実行結果はこんなかんじ

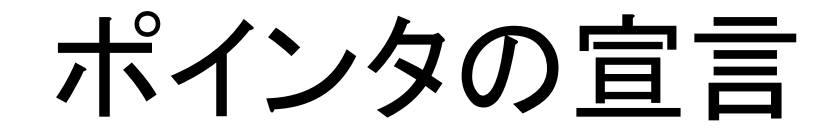

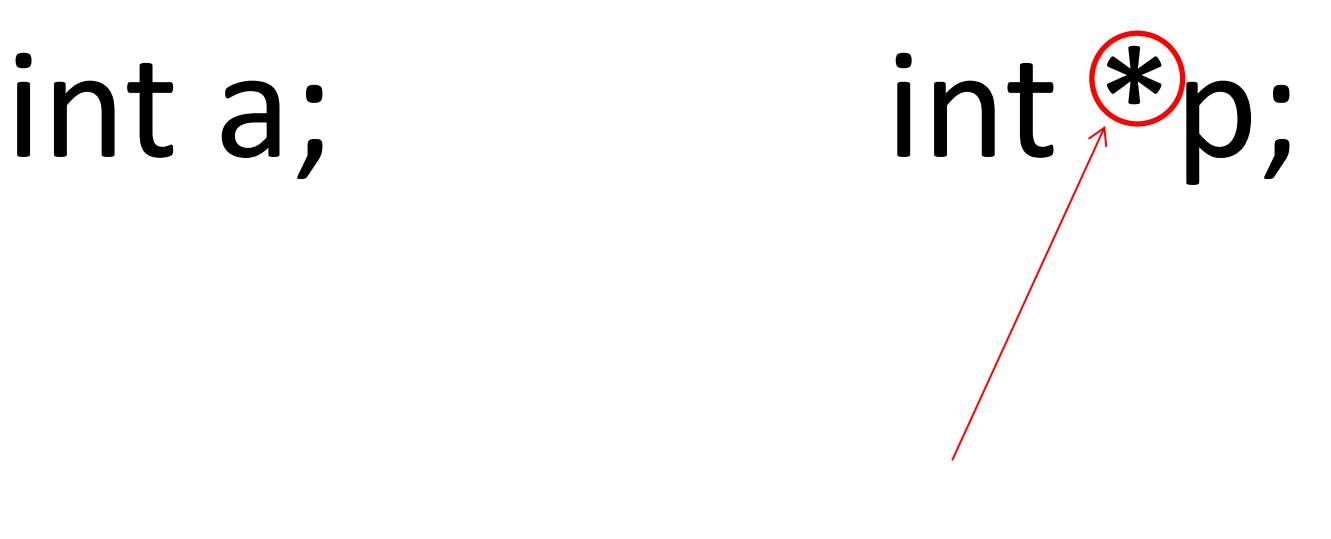

コレ !!!

## 使い方

```
#include<stdio.h>
     int main(void){
     int a = 3;
     int *p;
     p = 8a;
     printf("aのアドレス:%p",p);
     return 0;
```
}

# さらに!

```
#include(stdio.h)
     int main(void){
     int a = 3;
     int *_{p} = \&a;printf("aの数値%d",a);
     printf("*pの数値%d",*p);
     return 0;
```
}

## 配列の場合

- #include<stdio.h>
- int main(void){
- int a[3] =  $\{1,2,3\}$ ;
- 
- int  $*_{p} = a;$ printf("pの数値:%d¥n",\*p); return 0;
- }

## こんなこともできます

```
#include<stdio.h>
int main(void){
int a[3] = \{1,2,3\};
int *_{p} = a;
for(int i = 0; i < 3; i++)printf("a[%d]:%d¥n",i,*(a+i));
return 0;
}
```
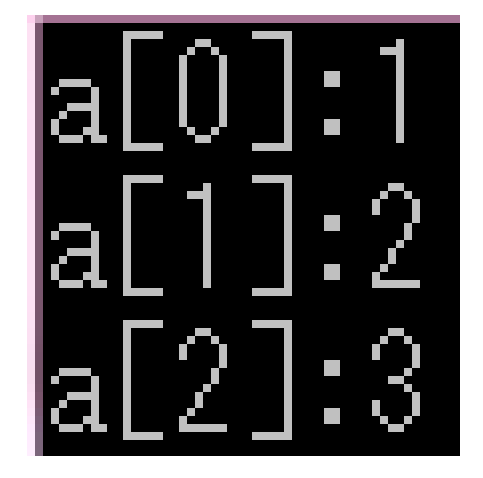

## 実用的?な例

#include<stdio.h>

```
void swap(int *x,int *y){
```

```
int temp = *x;
```

```
*x = *y;
```

```
*y = temp;
```

```
}
```

```
int main(void){
```

```
int a = 3;
```

```
int b = 1;
```

```
printf("a = %d,b = %d*n",a,b);
swap(&a,&b);
```

```
printf("a = %d, b = %d", a, b);
```

```
return 0;
```
}

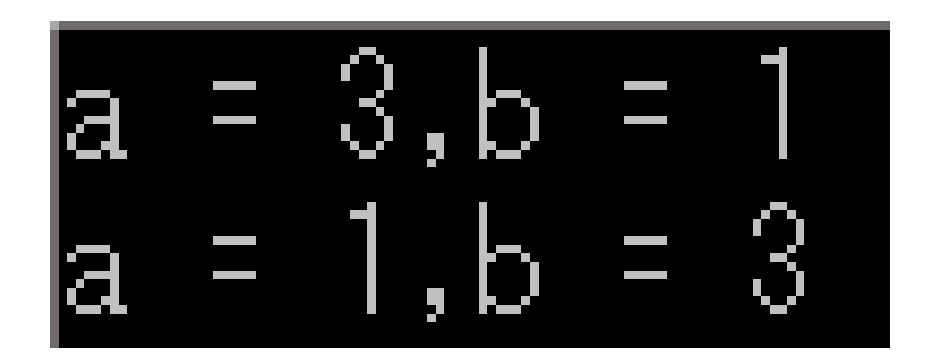

演習1

• 次のコードに 12 と表示されるプログラムをポイ ンタ変数 p を利用して x の値を表示させてくだ さい

#include<stdio.h>

void main{

int x,p;

//xの値を12にする printf("%d¥n",x); }

演習2

• 次のコードに追加してhとw を大文字にし、 "Hello World"と表示させてください \*ポインタを使用すること

Char name[]="hello world"; //h とw を大文字にする printf("%s¥n",name);

演習3

• 6個の数値を入力し、入力した順番と逆の順番で 6個の数値を入力してください

```
int values[6];
int I;
for(i=0; i < 6; i++)scanf("%d",values+1);
for(i=9;i>=0;i--)printf("¥n%d",*(values+i));
```
演習4

#### v[]の偶数番目を奇数番目に代入するプログラ ム(ポインタを使う)